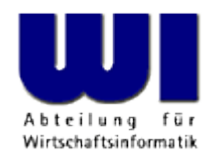

# **The ooRexx DBus Bindings for Linux, MacOSX and Windows**

The 2016 International Rexx Symposium Tampa, Florida, USA

#### **Rony G. Flatscher**

Wirtschaftsuniversität Wien Welthandelsplatz 1 A-1020 Wien Austria

Hitl Rexx Symposium, 2016, Tampa -//Vortrags Ittleligen (3) Symposium, 2016, Tampa -/Vorlesungstitel im Master eintragen (3) Symposium, 2016, Tampa -/Vorlesungstitel im Master eintragen 1 © Prof. Dr. Rony G. Flatscher

#### **Agenda**

- D-Bus
	- History, usages, concepts, importance has been increasing!
- D-Bus Language Bindings for ooRexx ("dbusoorexx")
	- Overview, marrying a dynamic language with a strictly typed wire protocol
	- Examples for clients, servers (services)
	- Important utility for on-the-fly documentation
	- " dbusdoc.rex" (also "dbusListObjectPaths.rex")
- Roundup and outlook, URLs for further fun

#### **D-Bus History**

- History
	- RedHat, Inc.
		- Havoc Pennington
		- First release of the D-Bus specifications: 2003-09-06 (revision 0.8), cf. <http://dbus.freedesktop.org/releases/dbus/>
	- Handed over to "freedesktop.org", cf. <http://dbus.freedesktop.org>
		- Became part of all Linux distributions
		- Latest release version: 1.10.8 (distros often use older versions)
	- Cross-platfrom, ported to other operating systems, e.g.
		- MacOSX
		- Windows

## **D-Bus Usages, 1**

- Linux kernel communicates with environment
	- Uses the "system" D-Bus daemon (a message broker)
	- Broadcasting D-Bus signals to report noteworthy events
		- E.g. reporting additions/removal of devices
	- For security reasons D-Bus services and interactions are controlled by system service configuration files
	- **Warning:** do not change the service configuration files with administrative privileges, if you are not 100% sure what you are doing!
		- You could harm your own system bad time!

## **D-Bus Usages, 2**

- Applications (services) within sessions
	- Uses the "session" D-Bus daemon (a message broker)
	- Using the user's credentials for using D-Bus services and interactions
	- Allows to interact with D-Bus "session" services using D-Bus messages
	- Allows to control the desktop and many applications
	- Allows to learn about events broadcasted as D-Bus signals from "session" services

- D-Bus Transports
	- Unix sockets, address prefix: "unix:"
		- Server and client on same computer
	- launchd, address prefix: "launchd:"
		- Server and client on same computer
	- nonce-TCP/IP sockets, address prefix: "nonce-tcp:"
		- Server and client on same computer
	- TCP/IP sockets, address prefix: "tcp:"
		- Server and client on same *or different* computer

- D-Bus Messages
	- Employing a transport, D-Bus messages can be exchanged
	- Message consists of an interface name and a member name
	- There are four message types
		- "call message" that may cause a "reply message" or an "error message" (or no reply at all)
		- a one-way "signal message"
	- Arguments and return values are strictly typed
		- 13 basic types (boolean, byte, double, int16, float, string, ...)
		- 4 container types (array, map/dict, structure, variant)

#### **D-Bus Datatypes**

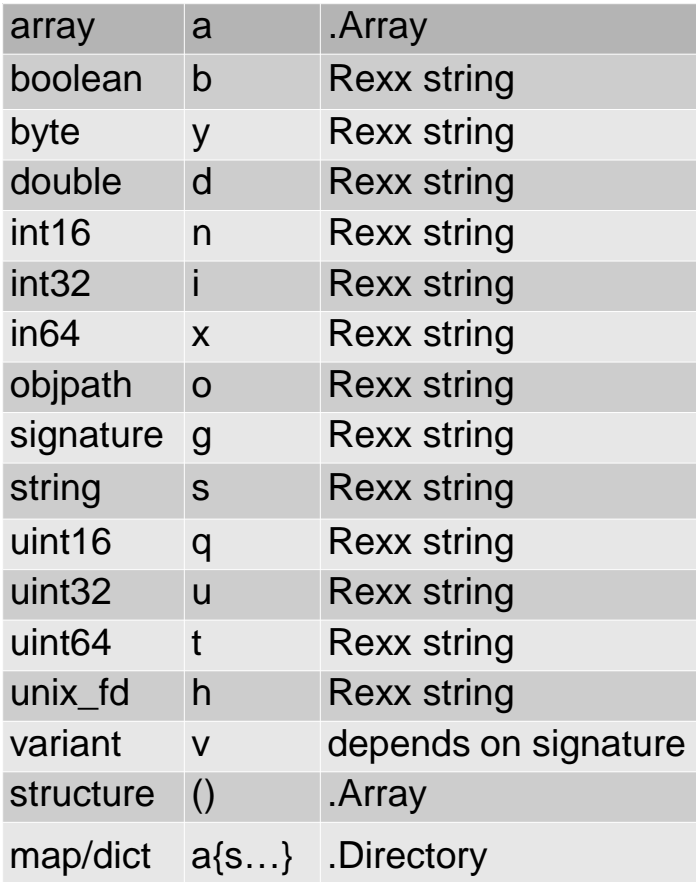

Some examples:

*org.freedesktop.DBus.Introspectable* s Introspect()

*org.freedesktop.DBus.Properties* v Get(ss)

 $a$ {sv} GetAll(s) Set(ssv)

*org.freedesktop.DBus.Notifications* CloseNotification(u)

- as GetCapabilities()
- (ssss) GetServerInformation()
- u Notify(susssasa{sv}i)

…

- D-Bus Connection
	- A connection between a D-Bus client and a D-Bus server
	- Dubbed "bus"
- D-Bus Message Daemon/Broker
	- A D-Bus server
	- A set of services that allow it to act as a message broker
		- Relays D-Bus messages among D-Bus clients connected to it
	- Manages D-Bus connections
		- Allows to assign one or more unique names to connections
	- Can start D-Bus services on demand

#### **D-Bus D-Bus Message Daemon/Broker**

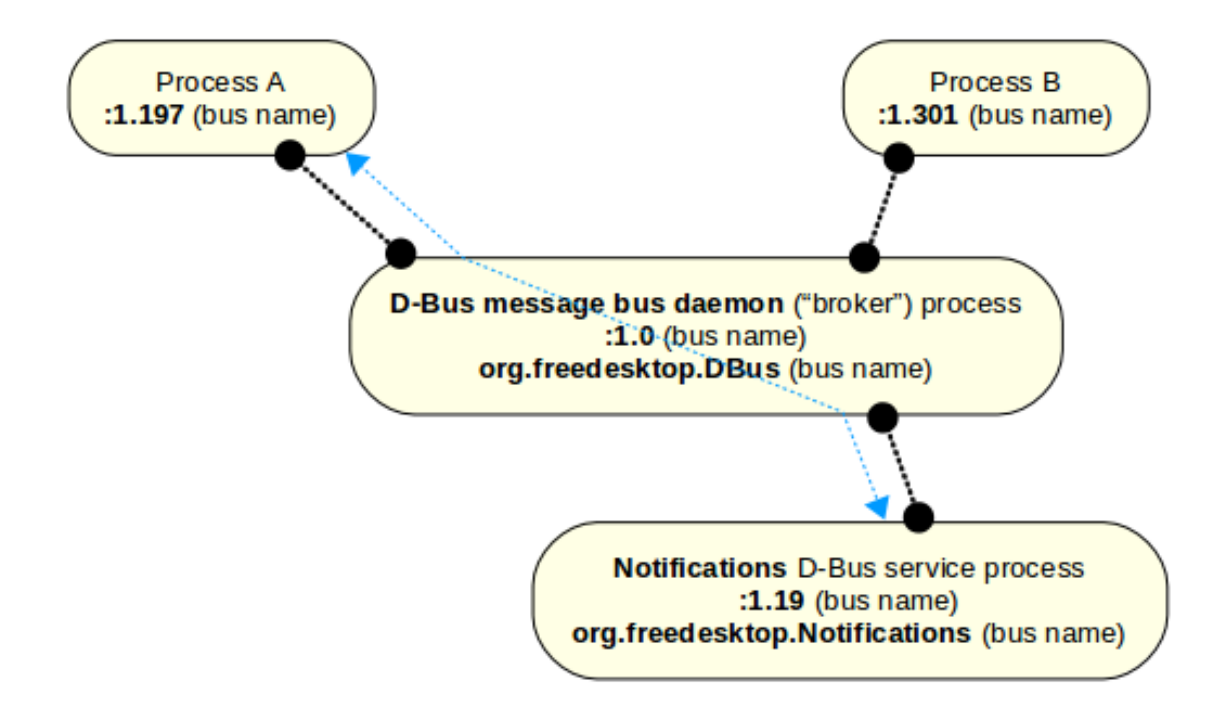

- Object Path
	- A String starting with "/"
	- Denotes the "object" one wishes to send a D-Bus message to
- Sending D-Bus messages
	- Unique bus name, service name
	- Object path
	- Interface name
	- Member name
		- Arguments

- Discovering D-Bus service object interfaces on the fly
	- Message org.freedesktop.DBus.Introspectable.Introspect()
		- Returns an XML-encoded file with the interface definitions
	- Addressed to a D-Bus object in a D-Bus service
- Exploited by e.g.
	- dbusoorexx, including dbusdoc.rex
	- d-feet
	- qt-qdbusviewer

- Private D-Bus Server
	- Allows to create a simple "private" D-Bus server
		- No daemon/broker services available
	- D-Bus clients can interact with D-Bus server
		- D-Bus infrastructure allows to
			- Connect to a (private) D-Bus server
			- Exchange D-Bus messages with the D-Bus server
	- Makes it easy to create client-server apps fast
		- If using the tcp-transport, then D-Bus based interactions can be across multiple computers!

#### **D-Bus Language Bindings for ooRexx**

- Combination of native code ("dbusoorexx", C++) and the ooRexx package named "dbus.cls" (ooRexx)
	- Closely coupled
		- "dbusoorexx" depends on classes and behaviour of "dbus.cls"
		- "dbus.cls", an ooRexx package/program, depends on the features and behaviour of "dbusoorexx",  $a C++$  library
		- $\rightarrow$  Do not change the code, unless you know what you are doing!
	- Goals
		- Make it easy for ooRexx programmers to interact with D-Bus
			- Take advantage of a dynamically typed language
			- Apply the Rexx "human-orientation" philosophy where possible

- "dbus.cls"
	- Defines ooRexx classes for the D-Bus language binding
		- DBus
			- Core class to allow
				- Connecting to D-Bus daemons (e.g. "system", "session", address)
				- Sending distinct call and signal messages to D-Bus services
				- Filtering and fetching signal messages from other D-Bus services
				- Getting ooRexx proxy objects for D-Bus service objects
		- DBusProxy
			- Utility class to camouflage a service object as an ooRexx object
				- Returned by .DBus method getObject(busName,objectPath)
			- Automatic method lookup, marshalling of arguments and unmarshalling of return values

- DBusServiceObject
	- Allows ooRexx objects to be used as D-Bus service objects
- DBusSignalListener
	- Implicitly used by .DBus
	- Allows for additional filtering of D-Bus signal messages
- DBusServer
	- Allows to create a private D-Bus server in ooRexx

- IDBusPathMaker
	- Utility class to set up D-Bus service-object discovery for ooRexx **DBusServiceObjects**
- IntrospectHelper, IntrospectHelperInterface
	- Utility classes to create introspection data on-the-fly
- IDBus, IDBusNode, IDBusInterface, IDBusMethod, IDBusCallMethod, IDBusSignalMethod, IDBusPropertyMethod, IDBusArg, IDBusAnnotation
	- Utility classes for introspection of D-Bus service objects
	- Needed by classes and routines in "dbus.cls"
	- Usually not used by ooRexx programmers

- Public routines
	- dbus.box(signature[,args])
		- Needed for variant values that expect a specific signature
	- stringToUTF8(string)
		- D-Bus string datatype must be UTF-8
		- Converts a Rexx string to UTF-8 (if it contains non-US characters), requires the BSF4ooRexx package
			- Camouflages Java (JRE) as a dynamic, caseless ooRexx class library
			- Cf. <http://bsf4oorexx.sourceforge.net/>
	- DBusDataType(value[,type])
		- Returns the D-Bus datatype name of value, else .nil
		- If type argument given, returns .true or .false, type can be:
			- B[usname], I[nterfaceName] , M[ember], O[bjectPath], S[ignature]

#### **Using D-Bus Services from ooRexx**

#### **D-Bus Language Bindings for ooRexx Example 1 (org.freedesktop.Notifications), 1**

- Using a common service
	- Bus name ("service name")

org.freedesktop.Notifications

– Object path

/org/freedesktop/Notifications

– Interface name

org.freedesktop.Notifications

• Members

CloseNotification(u)

as GetCapabilities()

(ssss) GetServerInformation()

u Notify(susssasa{sv}i)

#### **D-Bus Language Bindings for ooRexx Excursion: On-the-fly Documentation, 1**

- D-Bus documentation sometimes "meager"
- Idea to exploit the D-Bus infrastructure
	- The "org.freedesktop.DBus" family of interfaces
	- org.freedesktop.DBus.Introspection.Introspect()
		- Usually implemented by every D-Bus service objects
- Render interface definitions as HTML text
	- Format results with CSS to allow easy usage, format changes
	- Collect complex signatures and list them at the end
	- Usage:

#### dbusdoc.rex [[session | system] [service name]]

Hitl Rexx Symposium, 2016, Tampa -/Vortrags Ittlel in Master eine Vorlegen im Master eine O. Master eine O. Rony G. Flatscher

#### **D-Bus Language Bindings for ooRexx Excursion: On-the-fly Documentation, 2**

rexx dbusdoc.rex Notifications

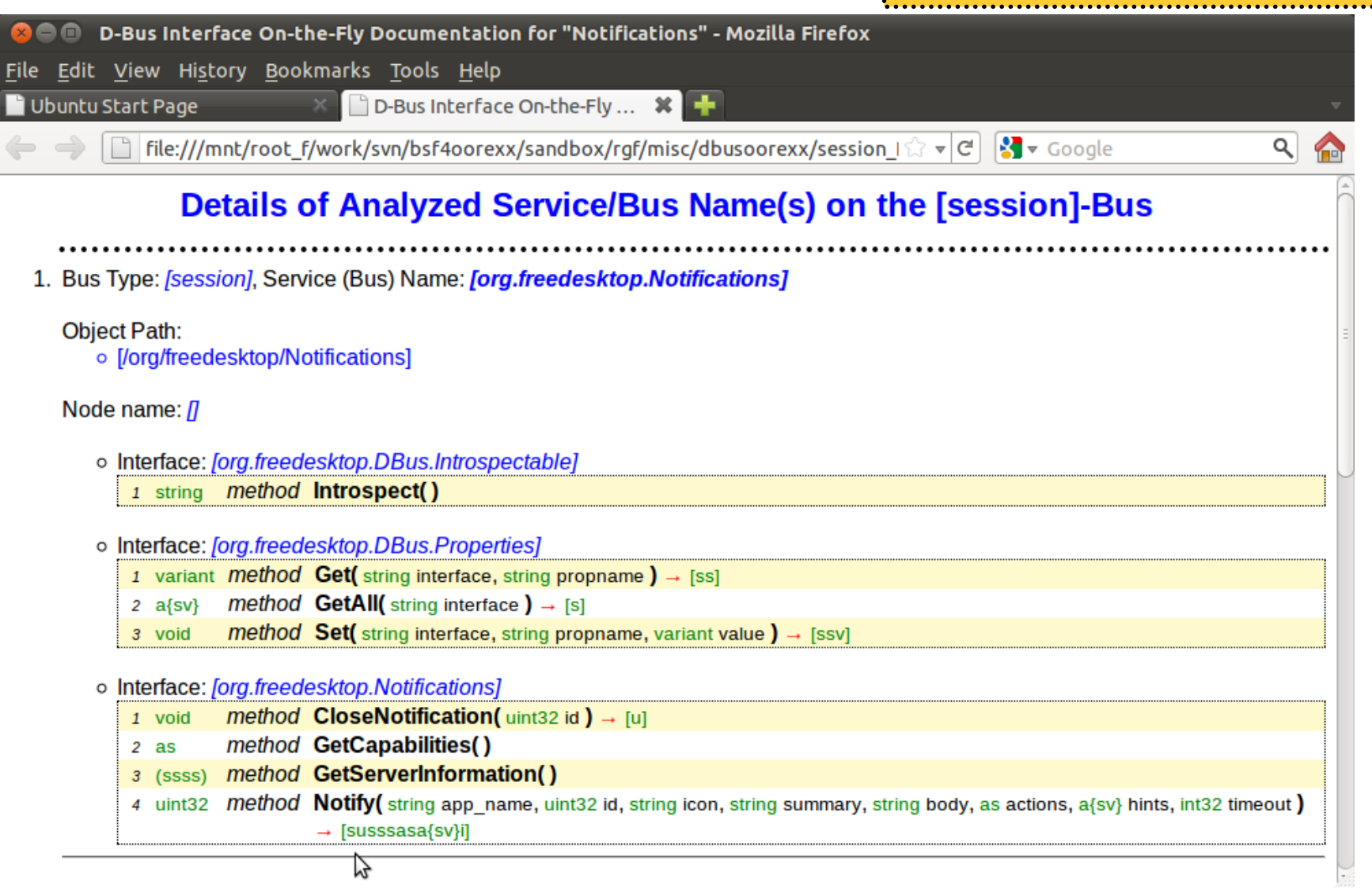

Hitl Rexx Symposium, 2016, Tampa -/Vortrags Ittlel in Master eine Vorgesungstitel im Master eine ORony G. Flatscher

#### **D-Bus Language Bindings for ooRexx Example 1 (org.freedesktop.Notifications), 2**

- Getting the D-Bus service object as an ooRexx object
	- .DBus method getObject(busName,objectPath)
	- returns a DBusProxyObject which
		- Remembers the bus name and the object path
			- Used for sending messages
		- Interrogates the interfaces of the target D-Bus service object
			- Used for automatically determining methods, marshalling arguments and unmarshalling return values

 $\rightarrow$  Very simple and easy to interact with D-Bus service objects!

#### **D-Bus Language Bindings for ooRexx Example 1 (org.freedesktop.Notifications), 3**

/\* get access to remote object \*/ o**=**.dbus**~**session**~**getObject("org.freedesktop.Notifications"**,**"/org/freedesktop/Notifications") id**=**o**~**notify("An ooRexx App"**, ,** "oorexx"**,** "ooRexx Demo"**,** "Hello, my beloved world!"**, , , -**1) .dbus**~**session**~**close /\* explicitly close session bus, shuts down DBus message loop thread \*/ **::requires** "dbus.cls" /\* get DBus support \*/

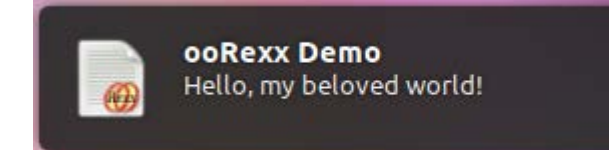

#### **D-Bus Language Bindings for ooRexx Example 1 [Without Proxy], 4**

```
conn=.dbus~session /* get connection to session dbus */
    /* define message arguments */
busName ="org.freedesktop.Notifications"
objectName ="/org/freedesktop/Notifications"
interfaceName ="org.freedesktop.Notifications"
memberName ="Notify"<br>replySignature="u"
                     replySignature="u" /* uint32 */
callSignature ="susssasa{sv}i" /* string,uint32,string,string,string,array of string,dict,int32 */
id=conn~message("call",busName,objectName,interfaceName,memberName,replySignature,callSignature, -
                "An ooRexx App", , "oorexx", "ooRexx Demo", "Hello, my beloved world!", , , -1)
conn~close /* explicitly close connection, shuts down DBus message loop thread */
::requires "dbus.cls" /* get DBus support */
```
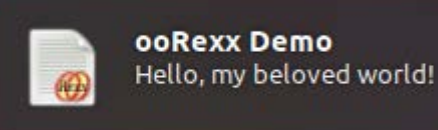

#### **D-Bus Language Bindings for ooRexx Intercepting DBus Signals**

- One-way D-Bus messages with no return value
	- Interface, name, arguments (optional)
- D-Bus daemon allows filtering for them
	- Only forwards matching signal D-Bus messages
- .DBus method listener to add a Rexx listener object
	- Invokes Rexx method named after the signal
	- Otherwise the unknown mechanism of ooRexx can be employed

#### **D-Bus Language Bindings for ooRexx Example 2 (Listening to Signals), 1**

```
signal on halt -- intercept ctl-c (jump to label 'halt:' below)
conn=.dbus~session -- get the "session" connection
conn~listener("add", .rexxSignalListener~new) -- add the Rexx listener object
conn~match("add", "type='signal'", .true) -- ask for any signal message
say "Hit enter to stop listener..."
parse pull answer -- wait for pressing enter
halt: - a label for a halt condition (ctl-c)
  say "closing connection."
  conn~close -- close connection, stops message loop
::requires "dbus.cls" -- get dbus support for ooRexx
::class RexxSignalListener -- just dump all signals/events we receive
… to be continued on next page …
```
#### **D-Bus Language Bindings for ooRexx Example 2 (Listening to Signals), 2**

**… continued from previous page …** 

```
::class RexxSignalListener -- just dump all signals/events we receive
::method unknown -- this method intercepts all unknown messages
 use arg methName, methArgs
 slotDir=methArgs[methArgs~size] -- last argument is slotDir
 say "-->" pp(slotDir~messageTypeName) pp(slotDir~interface) -
           pp(slotDir~member)", nrArgs="methArgs~items-1
 if methArgs~items>1 then
 do
    do i=1 to methArgs~items-1
       say " argument #" i":" pp(methArgs[i])
    end
  end
 say "-"~copies(79)
::method NameOwnerChanged -- demo how to directly intercept a signal
 use arg name, old, new, slotDir
 say "==> NameOwnerChanged:" "Name:" pp(name)", OldOwner:" pp(old) -
                            ", NewOwner:" pp(new)
 say "-"~copies(79)
::routine pp -- "pretty print": enclose string value with square brackets
 parse arg value
 return "["value"]"
```
#### **D-Bus Language Bindings for ooRexx Example 2 (Listening to Signals), 3**

Running client yields (starting and then clicking into another terminal window):

```
rony@rony-ThinkPad-X230:~/work/code$ rexx listener.rex
--> [signal] [org.freedesktop.DBus] [NameAcquired], nrArgs=1
    argument # 1: [:1.193]
-------------------------------------------------------------------------------
Hit enter to stop listener...
--> [signal] [org.ayatana.bamf.matcher] [StackingOrderChanged], nrArgs=0
-------------------------------------------------------------------------------
--> [signal] [org.freedesktop.DBus.Properties] [PropertiesChanged], nrArgs=2
    argument # 1: [org.ayatana.bamf.view]
    argument # 2: [a Directory]
-------------------------------------------------------------------------------
--> [signal] [org.ayatana.bamf.view] [ActiveChanged], nrArgs=1
    argument # 1: [1]
-------------------------------------------------------------------------------
--> [signal] [org.ayatana.bamf.matcher] [ActiveWindowChanged], nrArgs=2
    argument # 1: [/org/ayatana/bamf/window/67112584]
    argument # 2: [/org/ayatana/bamf/window/67108875]
-------------------------------------------------------------------------------
--> [signal] [org.freedesktop.DBus.Properties] [PropertiesChanged], nrArgs=2
    argument # 1: [org.ayatana.bamf.view]
    argument # 2: [a Directory]
-------------------------------------------------------------------------------
```
… cut …

#### **Creating D-Bus Services with ooRexx**

#### **D-Bus Language Bindings for ooRexx Creating DBus Services ("DBus Server")**

- In a nutshell (setting up a D-Bus service)
	- Create a Rexx class that implements the methods
		- Supply a method named Introspect returning XML
	- Request a busname from the D-Bus daemon
	- Define an interface and an object name
- .DBus method serviceObject to add a D-Bus object (object name) and its Rexx service object
	- Invokes Rexx method named after the D-Bus message
	- Otherwise the unknown mechanism of ooRexx can be employed

#### **D-Bus Language Bindings for ooRexx Example 3 (Multiplier, Server/Service), 1**

```
#!/usr/bin/rexx
busName ="org.rexxla.oorexx.demo.Hello"
objectPath ="/org/rexxla/oorexx/demo/Hello"
signal on halt -- intercept ctl-c (jump to label "halt:")
conn=.dbus~session -- get the session bus
res=conn~busName("request", busName) -- request a bus name
if res<>.dbus.dir~primaryOwner & res<>.dbus.dir~alreadyOwner then -- o.k., wait for clients?
do
  say "res="res "problem with requesting the bus name" busName", aborting ..."
  exit -1
end
service=.HelloRexxService~new -- create an instance of the Rexx service
conn~serviceObject("add", objectPath, service) -- add service object to connection
say "Hit enter to stop server..."
parse pull answer
halt: -- a ctl-c causes a jump to this label
  say "closing connection."
  conn~close -- close connection, stops message loop
::requires "dbus.cls" -- get dbus support for ooRexx
::class HelloRexxService -- the methods of this class service DBus clients!
… to be continued on next page …
```
Hitl Rexx Symposium, 2016, Tampa -//Vortrags Italien 1999 -//Vorlesungstitel im Master eine im Master eine ORony G. Flatscher

#### **D-Bus Language Bindings for ooRexx Example 3 (Multiplier, Server/Service), 2**

… continued from previous page …

```
::class HelloRexxService -- the methods of this class service DBus clients!
```

```
::method Multiply -- implementation of "orx.rexxla.oorexx.demo.Hello.Multiply"
  use arg number1, number2, slotDir
  say "Multiply-request received: sender-bus=["slotDir~sender"]" "at=["slotDir~dateTime"]"
  return number1*number2
```

```
::method Introspect /* return the introspection data for this service object */
return '<!DOCTYPE node PUBLIC "-//freedesktop//DTD D-BUS Object Introspection 1.0//EN"' -
     '"http://www.freedesktop.org/standards/dbus/1.0/introspect.dtd"> ' -
      '<node> ' -
        ' <interface name="org.freedesktop.DBus.Introspectable"> ' -
      ' <method name="Introspect">
      ' <arg name="data" direction="out" type="s"/><br>' </method>
      ' \prec/method> ' \prec' \le/<code>interface></code> \le' <interface name="org.rexxla.oorexx.demo.Hello"> ' -
      ' <method name="Multiply">
          \langle \text{arg name} = \text{"number1"} \text{ direction} = \text{"in" type} = \text{"d"} / > \text{ cm}' <arg name="number2" direction="in" type="d"/>
      ' <arg name="result" direction="out" type="d"/> </arg name="result" direction="out" type="d"/>
      ' </method>
      ' \le/<code>interface></code> \le'</node> '
```
#### **D-Bus Language Bindings for ooRexx Example 3 (Multiplier, Client), 3**

```
#!/usr/bin/rexx
conn=.dbus~connect("session") -- connect to the "session" bus
busName ="org.rexxla.oorexx.demo.Hello"
objectPath ="/org/rexxla/oorexx/demo/Hello"
o=conn~getObject(busName, objectPath) -- get the DBus object
parse arg num1 num2 -- parse command line arguments
if num1="" then num1=12.345 -- supply a default
if num2="" then num2=10.01 -- supply a default
say num1"*"num2"="o~multiply(num1,num2) -- use the multiply method
conn~close
::requires "dbus.cls" -- get dbus support for ooRexx
```
Running client yields:

rony@rony-ThinkPad-X230:~/work/code\$ **rexx c\_multiplier.rex 12.345\*10.01=123.573450** rony@rony-ThinkPad-X230:~/work/code\$ **rexx c\_multiplier.rex 987.65 43.219 987.65\*43.219=42685.2453**

#### **Roundup and Outlook**

- Genuine ooRexx language binding for ooRexx
	- 32- and 64-bit ports available
	- Deployable on all Linux systems
- Makes it very easy to exploit D-Bus
	- Rexx philosophy "human-orientness" a guiding principle
	- All D-Bus service objects can be interacted with
	- All D-Bus signals (events) can be handled
- ooRexx D-Bus service objects easy to implement!
- Great tools come with it
	- "dbusdoc.rex", "dbusListObjectPaths.rex"
- Support for other D-Bus platforms available!
	- MacOSX
	- Windows

Hitl Rexx Symposium, 2016, Tampa -/Vortrags Ittlel in Master eine Vorlegen im Master eine Master eine ORony G. Flatscher

#### **D-Bus Language Bindings for ooRexx URLs as of 2016-08-16**

- DBus
	- Defined by *freedesktop.org* 
		- <https://www.freedesktop.org/wiki/Software/dbus/>
- Students' works: <http://wi.wu.ac.at/rgf/diplomarbeiten/>
- dbusoorexx (code contains all platforms)
	- Code: <http://sourceforge.net/projects/bsf4oorexx/files/GA/sandbox/dbusoorexx/>
	- Docs: <http://wi.wu.ac.at/rgf/rexx/orx22/201112-DBus4ooRexx-article.pdf>
	- D-Bus for Windows: <http://wi.wu.ac.at/rgf/rexx/orx22/work/>
	- D-Bus for MacOSX, eg. via <http://www.macports.org/>